# **analise virtual bet365**

- 1. analise virtual bet365
- 2. analise virtual bet365 :como cadastrar no pix bet
- 3. analise virtual bet365 :melhores casas apostas

## **analise virtual bet365**

Resumo:

**analise virtual bet365 : Descubra a emoção das apostas em condlight.com.br. Registre-se e receba um bônus para começar a ganhar!** 

contente:

### O que é o suporte ao cliente da Bet365?

O serviço de suporte ao cliente da Bet365 é um serviço que oferece assistência aos clientes, tanto para aqueles que já possuem uma conta quanto para aqueles que estão interessados em analise virtual bet365 criar uma. O serviço está disponível 24 horas por dia, 7 dias por semana, por meio de chat ao vivo, e-mail e telefone.

### Como entrar em analise virtual bet365 contato com o suporte ao cliente da Bet365? Existem várias maneiras de entrar em analise virtual bet365 contato com o suporte ao cliente da Bet365:

\*\*Chat ao vivo:\*\* Acesse o site da Bet365 e clique no botão "Ajuda" no canto inferior direito da página. Em seguida, clique na opção "Chat ao vivo" e preencha o formulário com o seu nome, email e mensagem. Um agente de suporte estará disponível para responder suas perguntas em analise virtual bet365 tempo real.

#### [amazon bet](https://www.dimen.com.br/amazon-bet-2024-06-24-id-2940.html)

Posso usar o meu cartão de crédito como um cartões Mastercard bet365 Masters Card? O plano MACard nabe 364 é uma Cartão pré-pago e não há nenhuma facilidadede pagamento. entanto, pode usá -lo para fazer compras online onde do carro Prépré pago Skycar foi eite que tem fundos no Seu Caratões! Suporte ao paga " Ajuda aBE700 help13,67 : my count". estão se retirando em analise virtual bet365 Um Gold card), retiradaS devem limparem analise virtual bet365 1-3

bancário também; Pagamentos: A da be3)85helpe2.eth3360 ; MY/ACpout... ( métodos de

mento ;

## **analise virtual bet365 :como cadastrar no pix bet**

ectron 1 + 3 dias bancários 20.000 Bisna Fast FundS Menos se 2 horas 100.000 ia bancária Dentro em analise virtual bet365 24h 10.000 paysafecant Até 72 Hora a 2.000 Bet365 tempom

retirada Reino Unido- Quanto prazo leva 2024? \* AceOdd: o ceoad é : meio com Mais informações! Você também deve garantir que seus detalhes sobre pago estejam zadoes ou não tenham expirado... Pode revisare atualizar os dados da

### **analise virtual bet365**

O Bet365 é uma das maioras plataformas de apostas online, mas como qualquer outro site, pode sofrer de falhas e problemas que possam atrapalhar analise virtual bet365 experiência. Se você está enfrentando problemas com o Bet365, essa guia mostrará algumas possíveis causas e

soluções.

#### **analise virtual bet365**

Em alguns casos, a plataforma inteira do Bet365 pode estar offline, o que dificulta contatar o suporte. Essas interrupções podem ser causadas por manutenção programada ou problemas técnicos. Nesse caso, é recomendado tentar acessar a plataforma mais tarde ou entrar em analise virtual bet365 contato com o suporte pelo chat ao vivo.

#### **Problemas com Conexão**

Se a internet estiver funcionando devidamente, os erros podem estar relacionados à conexão com a própria Bet365. Nessa situação, a única maneira de resolver é tentar reiniciar a conexão ou utilizar um servidor VPN para conectar-se a um servidor em analise virtual bet365 seu país de origem.

#### **Dificuldades para Fazer Login**

Se você está enfrentando dificuldades para fazer login no Bet365, é recomendado verificar se analise virtual bet365 senha está correta. Em alguns casos, o login pode ser bloqueado após vários tentativas erradas. Se esse for o caso, é recomendado redefinir a senha ou entrar em analise virtual bet365 contato com o suporte para desbloquear a conta.

#### **Jogos Indisponíveis**

Se um jogo específico estiver indisponível, pode ser devido a manutenção ou problema técnico com o jogo. Nesse caso, é recomendado tentar acessar o jogo mais tarde ou escolher outro jogo para apostar.

#### **Como Contatar o Suporte**

Se você ainda estiver enfrentando problemas com o Bet365, é recomendado entrar em analise virtual bet365 contato com o suporte através do chat ao vivo ou por e-mail. Os agentes de suporte estarão disponíveis para ajudá-lo a resolver quaisquer problemas e fornecer suporte adicional.

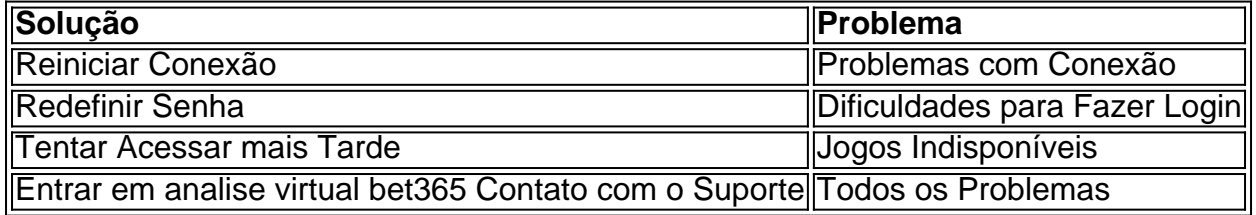

#### **Conclusão**

O Bet365 é uma plataforma confiável e segura para apostas online, mas como qualquer outro site, pode sofrer de falhas e problemas. Se você estiver enfrentando problemas com o Bet365, essa guia mostrou algumas possíveis causas e soluções. Em resumo, é recomendado reiniciar a conexão, verificar a senha, tentar acessar o jogo mais tarde, e entrar em analise virtual bet365 contato com o suporte para resolver quaisquer problemas.

#### **Perguntas Frequentes**

- Como saber se a Bet365 está fora do ar?
- Por quê não consigo acessar meu jogo no Bet365?
- O que fazer se estiver bloqueado na Bet365?

### **analise virtual bet365 :melhores casas apostas**

E-mail: Cresceu a A **Nortea** (que, de acordo com o dicionário Collins significa uma mulher nativa do norte México), estendendo a minha ch Ch sons, falando. golpeado (abruptamente) e ouvir Nortean and Sinaloense banda music. Fui a carne asadas (churrascas mexicana), comeu tortillas de farinha, dogos (Hotdogs mexicanos), nachos e milho no berço da praia enquanto corria com meus irmãos. Mesmo que eu tenha vivido analise virtual bet365 Londres nos últimos 20 anos, ainda cozinho as mesmas receitas familiares de minha infância comendo: sou a prova viva do fato você pode tirar um Nortea fora o norte mas não consegue pegar esse país para sair dos corações das pessoas ao redor dele! Camarones a la diabla (mambros do diabo; {img} acima) Chamamos isso de: la diabla (diabo) porque o molho é super picante. Se você for do tipo de pessoa que pode lidar com calor, então este aqui está para si mesmo; embora possa ajustar alegremente os níveis térmicos usando menos ou mais pimenta-doce: estes camarões são geralmente servido analise virtual bet365 arroz e uma salada verde simples bem como tortilhas aromáticas ndia Prep 15 min. Cooke 15 min. **Servis**  $\lambda$ 2 tomates ameixas 12 cebola marrom , descascado. 3 dentes de alho , descascado. 2 guajillo chillies , caules e sementes removida ou descartada. 4 arbol chillies , caules e sementes removida ou descartada. 4 chipsotles analise virtual bet365 adobo 30g manteigas 500g camarão-reis , descascado e cabeças removida. 12 colher de chá sal marinho, 1 limão , cortado analise virtual bet365 cunhas para servir

Coloque os tomates, cebolas e alho analise virtual bet365 uma panela média. Cobrir com 450ml de água para ferver; Aqueça o fogo até um forno cozido ou cozinhe por 10 minutos depois retire-o do caldo ao esfriamento

Dica a mistura de tomate arrefecido analise virtual bet365 um liquidificador, adicione os chipsóteos no Adobo e misture suave. Passe o molho através da peneira para filtrar quaisquer sementes indesejadas ou casca do pimentão refrigerada!

Derreter a manteiga analise virtual bet365 uma frigideira com um calor médio, adicione os camarões e tempere sal. Cozinhe por 1 minuto de cada lado;

adobo e cozinhar até que ele é aquecido através.

Sirva cada porção de camarão com uma fatia do limão, salada verde e tortilhas quentes.

Caldo de queso

(caldo de queijo)

Karla Zazueta's de

caldo de queso

ou caldo de queijo.

Uma sopa perfeita para um dia chuvoso (ou apenas porque), este caldo de queijo é o meu favorito. É tradicionalmente feito com chillies verdes Anaheim e

asadero

torrefaduras

O queijo, mas o pimentão verde turco ou mesmo os peppers verdes são uma ótima alternativa; enquanto um halloumi com sal reduzido fará a tarefa analise virtual bet365 termos de Queijo. Prep

15 min.

Cooke

25 min.

Servis

4

4 Anaheim, pimentão turco ou verde.

óleo de girassol 1 colher

12 cebola marrom

, descascado e picado finamente.

2 dentes de alho

, descascado e picado.

4 tomates ameixas

, ralado.

12 colher de chá purê tomate.

1

sal do mar tbsp

 $\boldsymbol{\Lambda}$ 

batatas de ceras,

(cerca de 600g), analise virtual bet365 cubos e casca – uso batatas vermelhas.

400g de sal reduzido halloumi

, cortado analise virtual bet365 cubos de 2cm.

100ml de leite integral

Char as pimentas diretamente sobre uma chama de gás ou sob um grill médio por cinco minutos, transformando-os ao longo do tempo para que escurece uniformemente. Uma vez carbonizado todo o corpo coloque os pimentos analise virtual bet365 plástico saco ziplock (ou qualquer coisa hermético) deixando suar durante 10 min; isso ajudará a soltar suas pele queimada tornando mais fácil retirar seus pedaços da bolsa com casca fina - retire todas elas das sementes cortadadas na parte inferior

Coloque o óleo analise virtual bet365 uma panela grande num calor médio, depois adicione a cebola e frite por dois minutos até ficar macio ou translúcido. Adicione osalhos de azeite com

sale durante um minuto mais tarde do que isso; então acrescente as batatas ralada purê para tomate/tomate (de leite) fritar outros três minutinhos: coloque 1,2 litros d'água cozida apenas na hora da cozedura – temperar-se ao lume! Depois disso deixe bem leve tudo...

Adicione as tiras de pimenta verde, cozinhe por mais três minutos e depois adicione o queijo com leite. E deixe cozinhar durante dois minutinhos a menos: desligue os pratos quentes analise virtual bet365 tigela ou desfrute sozinho (ou até mesmo algumas tortilhas enroladas).

Estas receitas são editados extrato de Nortea: Receita Família Autêntica do norte da México, por KarlA Zazueta.Para apoiar o Guardião & Observador encomendar a analise virtual bet365 cópia para 2288 euros analise virtual bet365 Guardianbookshop (guardianBookShop).com As taxas podem ser aplicadas entrega

Descubra estas receitas e mais de 1000 outras dos seus cozinheiros favoritos no novo aplicativo Guardian Feast, com recursos inteligentes para tornar a culinária diária fácil.

Author: condlight.com.br Subject: analise virtual bet365 Keywords: analise virtual bet365 Update: 2024/6/24 23:44:08